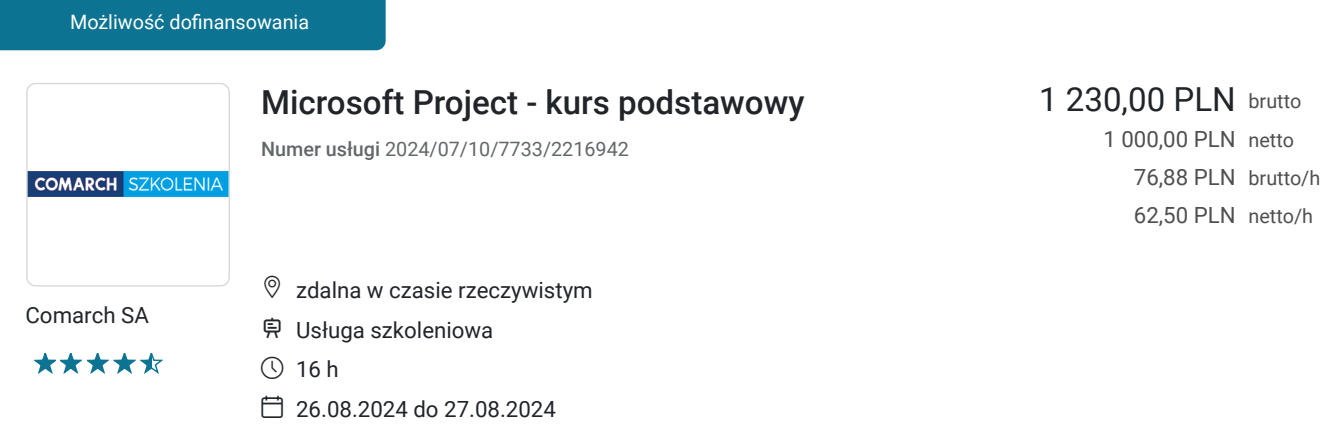

# Informacje podstawowe

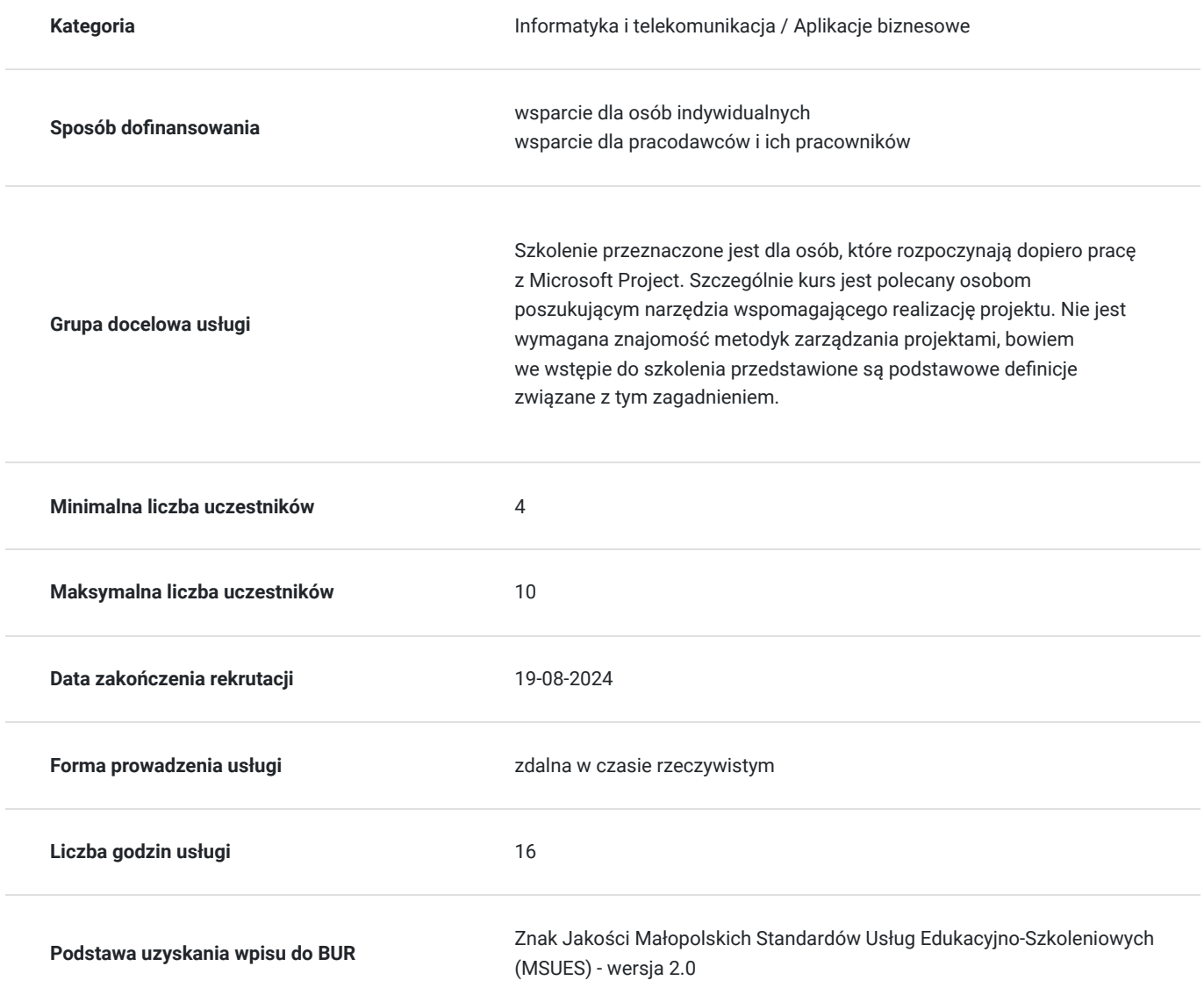

## Cel

**Cel edukacyjny**

Po zakończeniu szkolenia jego uczestnik nabędzie wiedzę na temat podstawowych funkcji Microsoft Project oraz pozna ich wykorzystanie w praktyce. Każdy uczestnik posiądzie umiejętność tworzenia harmonogramów, wykorzystując podstawowe parametry obiektów, optymalizacji użycia zasobów w projekcie oraz zdobędzie wstępne informacje na temat planowania kosztów i zarządzania zmianami.

### **Efekty uczenia się oraz kryteria weryfikacji ich osiągnięcia i Metody walidacji**

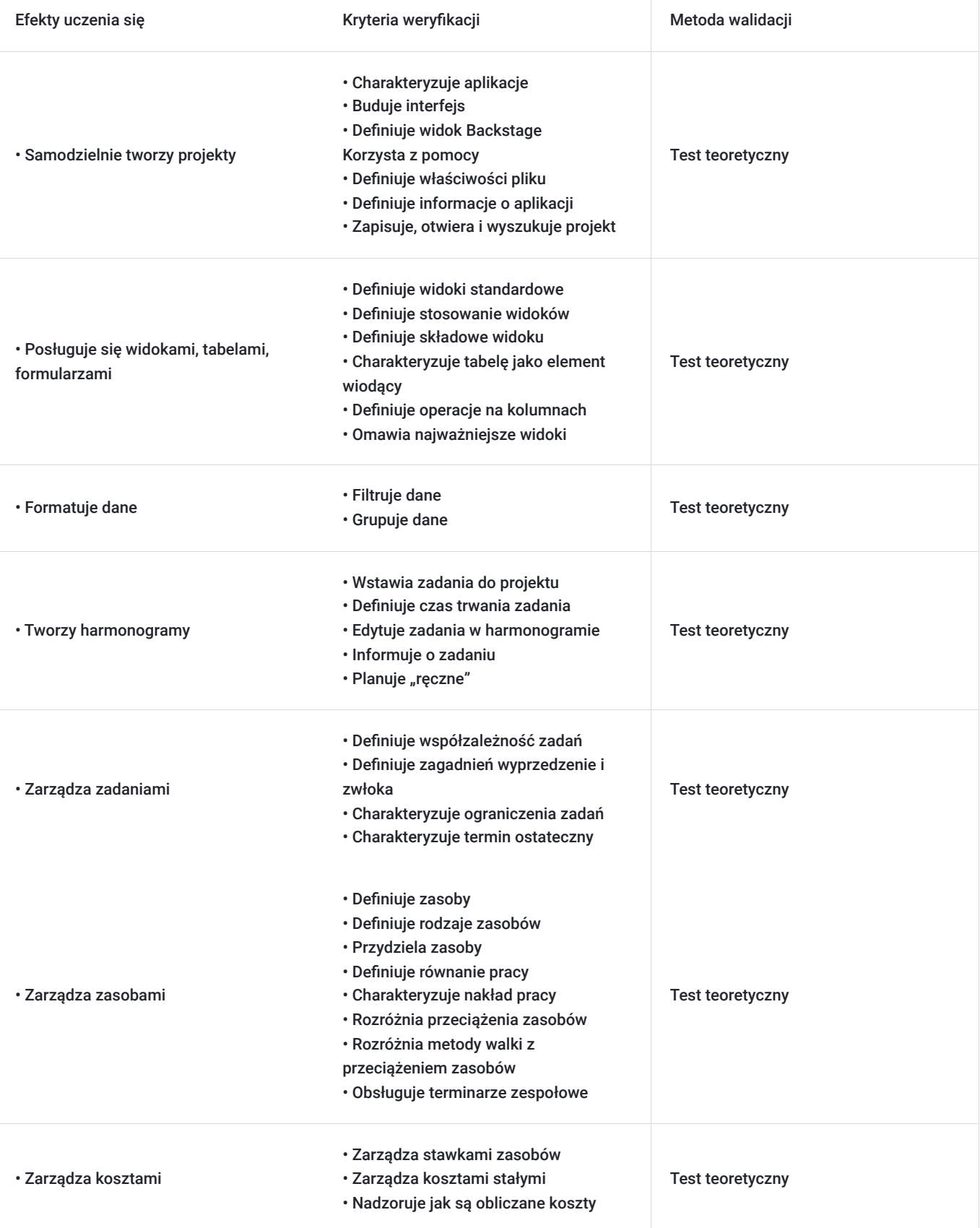

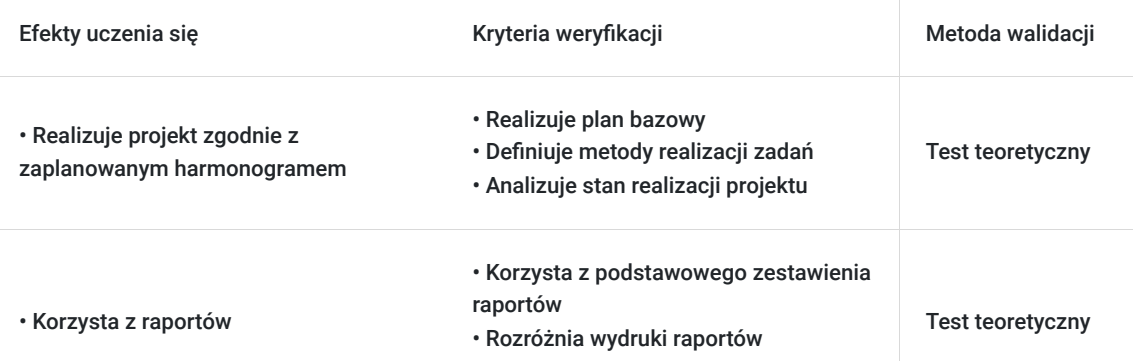

## Kwalifikacje

### **Kompetencje**

Usługa prowadzi do nabycia kompetencji.

#### **Warunki uznania kompetencji**

Pytanie 1. Czy dokument potwierdzający uzyskanie kompetencji zawiera opis efektów uczenia się?

Tak

Pytanie 2. Czy dokument potwierdza, że walidacja została przeprowadzona w oparciu o zdefiniowane w efektach uczenia się kryteria ich weryfikacji?

Tak

Pytanie 3. Czy dokument potwierdza zastosowanie rozwiązań zapewniających rozdzielenie procesów kształcenia i szkolenia od walidacji?

Tak

### Program

Szkolenie przeznaczone jest dla osób, które rozpoczynają dopiero pracę z Microsoft Project. Szczególnie kurs jest polecany osobom poszukującym narzędzia wspomagającego realizację projektu. Nie jest wymagana znajomość metodyk zarządzania projektami, bowiem we wstępie do szkolenia przedstawione są podstawowe definicje związane z tym zagadnieniem.

Szkolenie jest prowadzone dla jednej grupy. Podczas szkolenia każdy z uczestników pracuje na własnym stanowisku komputerowym z zainstalowanym oprogramowaniem.

Szkolenie jest prowadzone w trybie godzin lekcyjnych (45 min). Przerwy są wliczane w czas trwania usługi.

- Wstęp do zarządzania projektami
- Wyjaśnienie podstawowych pojęć związanych z zarządzeniem projektem
- Główne zasady tworzenie projektów
- Model trójkąta w zarządzaniu projektami
- Podstawowe wiadomości dotyczące korzystania z Microsoft Project
- Charakterystyka aplikacji
- Budowa interfejsu
- Widok Backstage
- Korzystanie z pomocy
- Właściwości pliku
- Informacje o aplikacji
- Zapisywanie, otwieranie i wyszukiwanie projektu
- Metryka projektu
- Czas trwania projektu
- Daty projektu i data stanu
- Zasady tworzenia harmonogramów
- Widoki w Microsoft Project
- Widoki standardowe
- Zastosowanie widoków
- Składowe widoku
- Tabela jako element wiodący
- Operacje na kolumnach
- Omówienie najważniejszych widoków
- Filtrowanie
- Grupowanie danych
- Tworzenie harmonogramu
- Wstawianie zadania do projektu
- Czas trwania zadania
- Edycja zadań w harmonogramie
- Informacje o zadaniu
- · Planowanie "ręczne"
- Zależności pomiędzy zadaniami
- Współzależność zadań
- Wyprzedzenie i zwłoka
- Ograniczenia zadań
- Zadania cykliczne
- Ustawienia zadań
- Zastosowanie zadań cyklicznych
- Kamienie milowe
- Zasady używania kamieni milowych
- Wstawianie kamieni milowych
- Kontrola kamieni milowych
- Struktura projektu
- WBS zasady konstrukcji
- Zadania sumaryczne wizualizacja na wykresach
- Fazy niezależne
- Harmonogramy złożone
- Kiedy tworzyć harmonogramy złożone
- Zasady działania harmonogramów złożonych
- Struktura harmonogramów
- Ścieżka krytyczna
- Zadania krytyczne
- Przyczyny powstawania ścieżki krytycznej
- Formatowanie ścieżki krytycznej
- Zarządzanie zasobami
- Definicja zasobów
- Rodzaje zasobów
- Przydzielanie zasobów
- Równanie pracy
- Nakłady pracy
- Przeciążenia zasobów
- Metody walki z przeciążeniem zasobów
- Terminarze zespołowe
- Koszty projektu
- Stawki zasobów
- Koszty stałe
- Jak są obliczane koszty
- Realizacja projektu
- Plan bazowy
- Metody realizacji zadań
- Analiza stanu realizacji projektu
- Wstęp do analizy finansowej
- Widoki niestandardowe w Microsoft Project
- Tworzenie widoku
- Podgląd widoku
- Raporty
- Podstawowe zestawienia raportów
- Wydruki raportów
- Opcje drukowania tekstu
- Nagłówek i stopka,
- Legenda.
- Nowe wielokrotne osie czasu i paski postępu zadań Nowe pole Powiedz mi co chcesz zrobić

## Harmonogram

Liczba przedmiotów/zajęć: 3

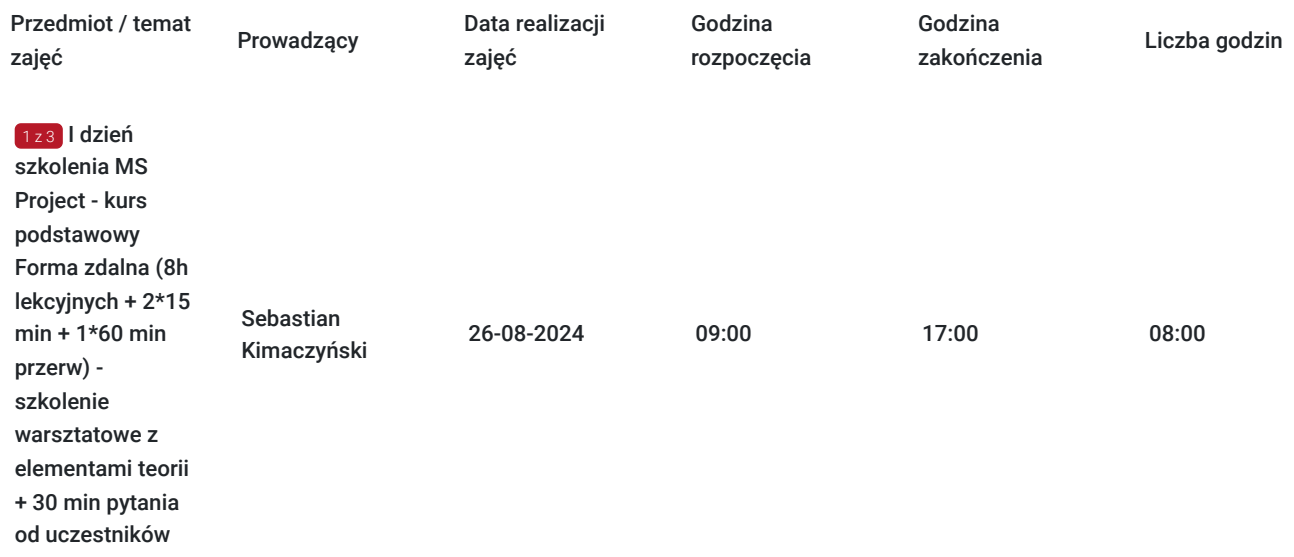

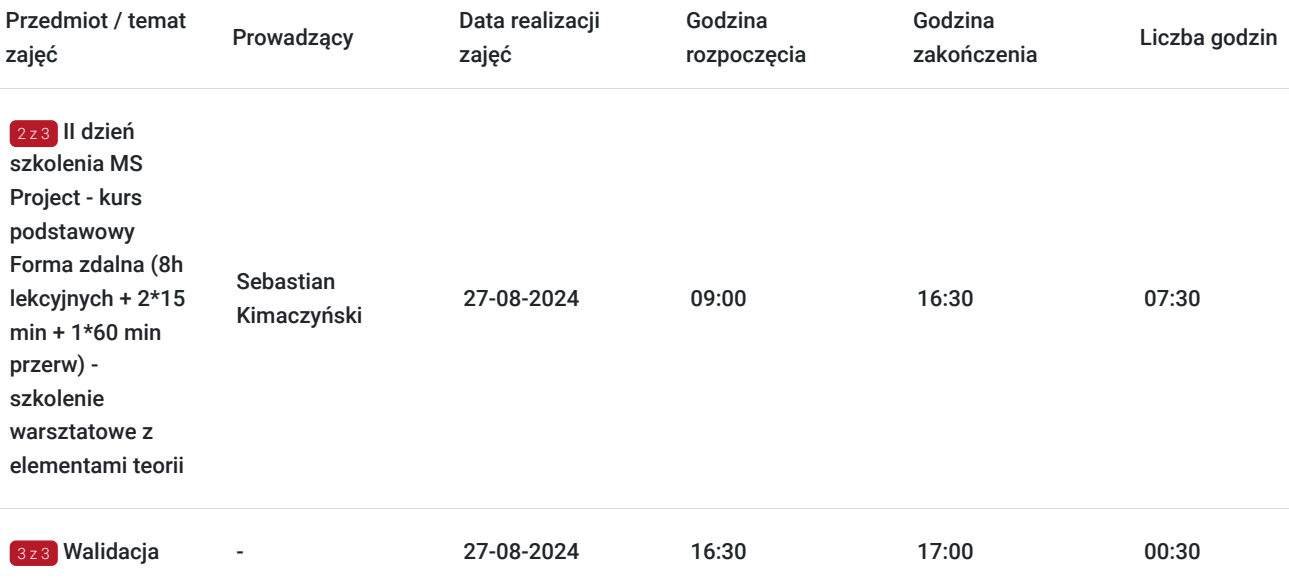

## Cennik

### **Cennik**

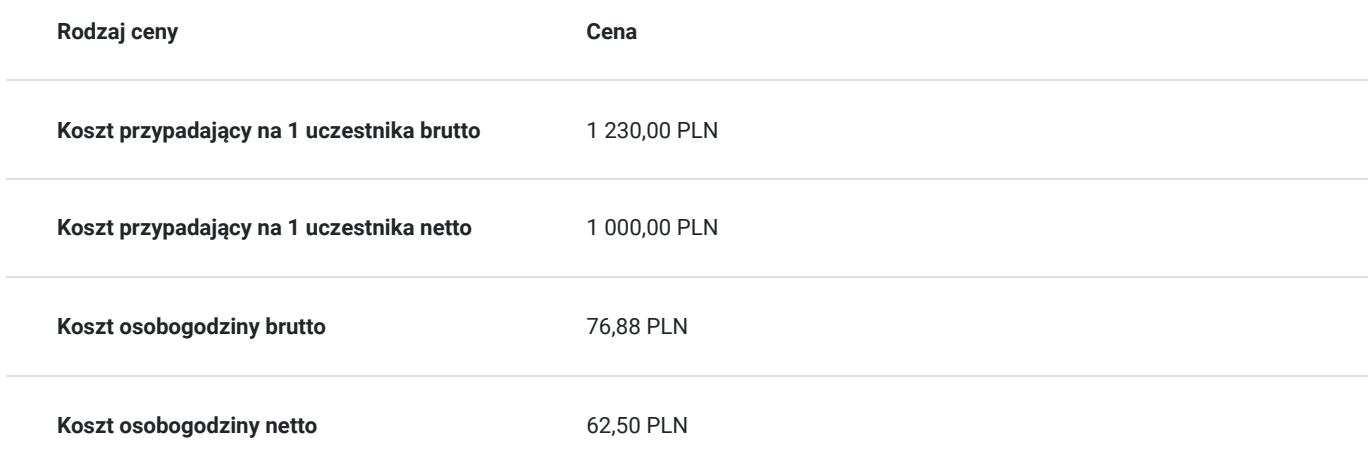

## Prowadzący

Liczba prowadzących: 1

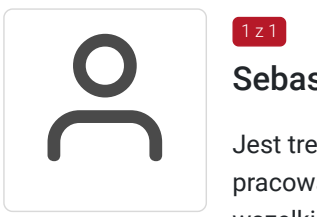

### Sebastian Kimaczyński

Jest trenerem 10 lat, szczególnym zainteresowaniem i sympatią darzę pakiet MS Office. Lubi pracować z ludźmi, dzielić się swoją wiedzą. Największa zaletą jest cierpliwość w wyjaśnianiu wszelkich zagadnień, które mogą sprawić problemy uczestnikom szkoleń. Stara się prowadzić e szkolenia w taki sposób, aby były przyjazne i ciekawe dla odbiorców. Prywatnie uprawia wszelkie formy DIY.

## Informacje dodatkowe

1 z 1

**Informacje o materiałach dla uczestników usługi**

#### **Warunki uczestnictwa**

Warunkiem skorzystania ze szkolenia jest dokonanie równolegle rejestracji na kurs na stronie www.comarch.pl/szkolenia w formie:

- elektronicznego zamówienia szkolenia (przycisk "Zamów" przy wybranym temacie i terminie). Opcja ta dotyczy osób fizycznych oraz firm/instytucji

albo

- poprzez uzupełnienie i odesłanie na adres szkolenia@comarch.pl tradycyjnego formularza zgłoszeniowego który jest dostępny na stronie www.comarch.pl/szkolenia (przycisk "Pobierz formularz zgłoszeniowy"). Opcja ta dotyczy wyłącznie firm/Instytucji.

W obu przypadkach przy dokonaniu zgłoszenia prosimy o informacje dotyczącą projektu z którego dofinansowania korzysta Uczestnik.

#### **Informacje dodatkowe**

Szkolenie Zdalne prowadzone jest w czasie rzeczywistymi i transmitowane za pomocą kanału internetowego z wykorzystaniem systemu ZOOM lub Webex, który umożliwia komunikację głosową oraz wideo z Uczestnikami przebywających w dowolnym miejscu ze sprawnie działającym stałym łączem internetowym. Każdy z uczestników szkolenia otrzymuje przed szkoleniem link dostarczony w wiadomości mailowej z informacjami dotyczącymi szkolenia zdalnego.

Szkolenie może być nagrywane /rejestrowane w celu kontroli/audytu zgodnie z Regulaminem Świadczenia Usług Szkoleniowych Organizatora.

Uczestnicy szkolenia otrzymają materiały szkoleniowe w wersji elektronicznej.

Na zakończenie szkolenia uczestnicy otrzymują certyfikat potwierdzający udział w kursie.

Szkolenie przeznaczone również dla uczestników projektu Kierunek Kariera i mbonplus.

Zawarto umowę z WUP Kraków na rozliczanie Usług z wykorzystaniem elektronicznych bonów szkoleniowych w ramach projektu Kierunek Kariera i Łap skilla.

### Warunki techniczne

#### Wymagania techniczne:

- Komputer / laptop ze stałym dostępem do Internetu (Szybkość pobierania/przesyłania: minimalna 2 Mb/s / 128 kb/s; zalecana 4 Mb/s / 512 kb/s
- przeglądarka internetowa zalecane: Google Chrome, Mozilla Firefox, Microsoft Edge
- słuchawki lub dobrej jakości głośniki
- mikrofon

#### Zalecane

- dodatkowy monitor
- kamera ( w przypadku komputerów stacjonarnych)
- spokojne miejsce, odizolowane od zewnętrznych czynników rozpraszających
- podstawowa znajomość języka angielskiego (do sprawnego poruszania się po platformie zdalnej)

#### Informacje dodatkowe

Szkolenie Zdalne prowadzone jest w czasie rzeczywistymi i transmitowane za pomocą kanału internetowego z wykorzystaniem systemu ZOOM, który umożliwia komunikację głosową oraz wideo z Uczestnikami przebywających w dowolnym miejscu ze sprawnie działającym stałym łączem internetowym. Każdy z uczestników szkolenia otrzymuje przed szkoleniem link dostarczony w wiadomości mailowej z informacjami dotyczącymi szkolenia zdalnego. Link umożliwiający uczestnictwo w spotkaniu jest ważny do momentu zakończenia szkolenia.

Szkolenie zakończone jest testem wiedzy z zakresu tematycznego omawianego na szkoleniu.

Szkolenie może być nagrywane /rejestrowane w celu kontroli/audytu zgodnie z Regulaminem Świadczenia Usług Szkoleniowych Organizatora.

Uczestnicy szkolenia otrzymają materiały szkoleniowe w wersji elektronicznej.

### Kontakt

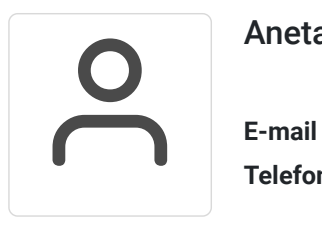

### Aneta Lewkowska

**E-mail** szkolenia@comarch.pl **Telefon** (+48) 12 6877 811